# **TS1**

# **Programmable Delay**

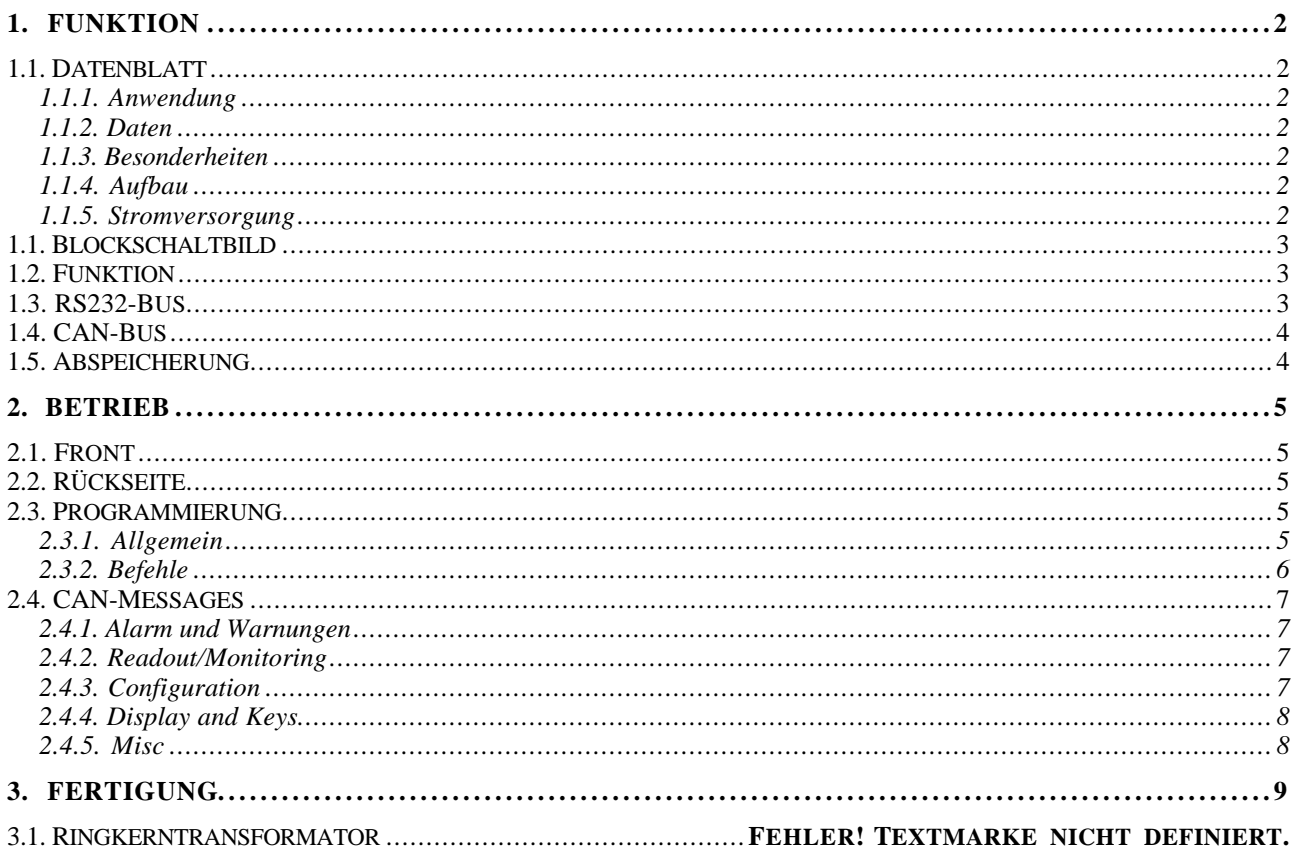

## **1. FUNKTION**

## 1.1. Datenblatt

## **1.1.1. Anwendung**

8 Kanal Delay mit einstellbarer (programmierbarer) Verzögerung.

### **1.1.2. Daten**

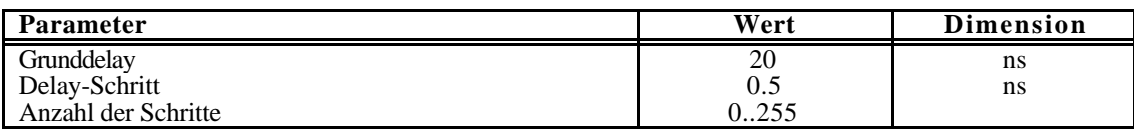

#### **1.1.3. Besonderheiten**

RS232-Bus fähig.

CAN-Bus fähig.

Abspeichern von Modulnummer und Setups möglich.

Dynamische Veränderung der Verzögerung möglich

## **1.1.4. Aufbau**

Aufbau in einem 2/12 NIM - Gehäuse mit zweizeiligem LCD - Display zur Anzeige der Verzögerungen in allen Kanälen.

MP46 Controller

#### **1.1.5. Stromversorgung**

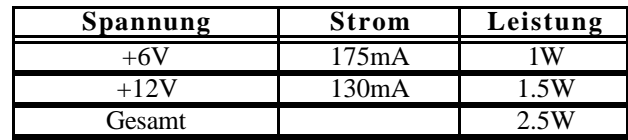

# **1.1. Blockschaltbild**

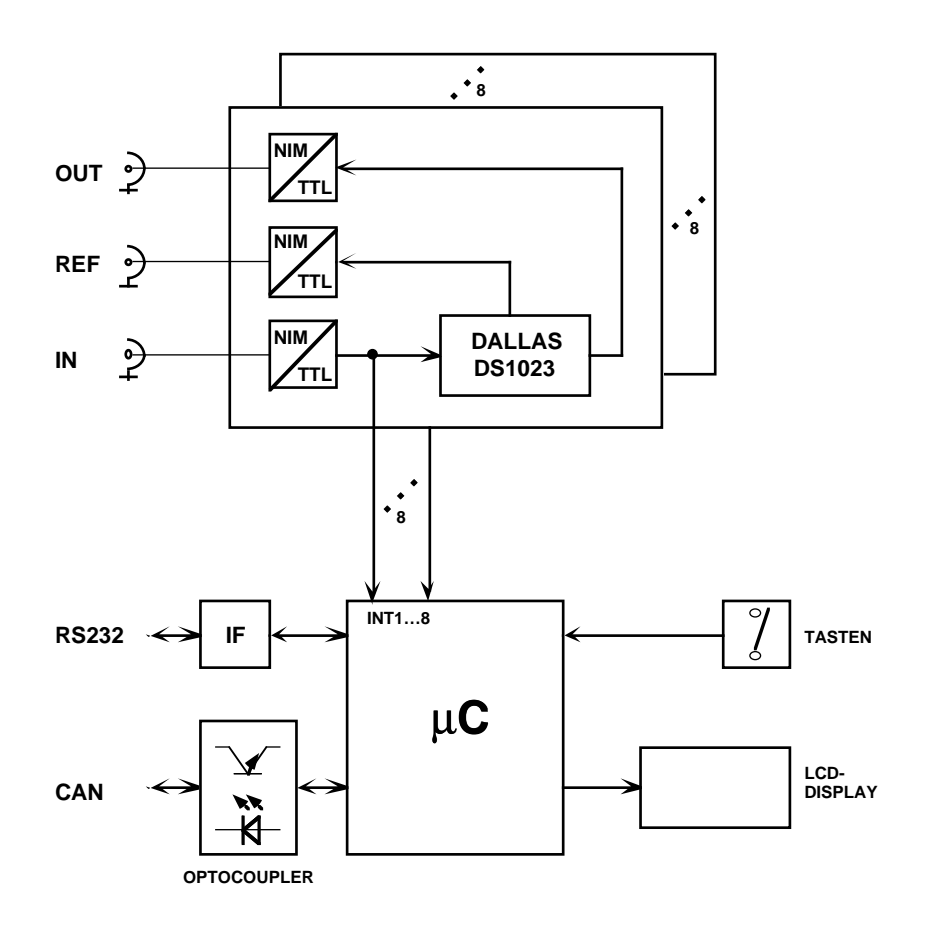

eigene Nummer an Hand derer in einem festen Master-Slave-Verhältnis der Zugriff geregelt wird.

- Die TxD-Leitungen werden dabei einfach parallel geschaltet und dürfen nur von einem Master (dem Rechner) getrieben werden. Alle Module hören gemeinsam auf diese Leitung.
- Die RxD-Leitungen werden über eine Entkoppel-Diode (Wired-Or: Kathode mit gemeinsamem Pulldown) an jedem Modul auf eine Leitung zusammengeführt. Nur ein Modul darf auf Anforderung vom Master diese Leitung treiben, was durch spezielle Kommandos erreicht wird.
- Jedes Modul ist zunächst (nach dem Einschalten) selektiert. Falls nur ein Modul an der RS232 betrieben wird, braucht dieses somit nicht speziell selektiert zu werden.
- Ein spezieller Befehl mit Parameter (Modulnummer) "!n" selektiert bei mehreren Modulen am Bus nur das Modul mit der Nummer n. Alle anderen Module werden deselektiert. Alle folgenden Befehle werden nur noch von dem selektierten Modul bearbeitet. Durch einen erneuten Befehl "!n" kann dann ein anderes Modul selektiert werden. ACHTUNG: Die Modulnummer "0" selektiert alle Module.
- Die Modulnummern werden bei der Fertigung bereits entsprechend der Seriennummer vergeben, können aber auch nachträglich verändert werden.

## **1.4. CAN-Bus**

- Das CAN-Interface unterstützt sowohl das Standard (11-Bit ID) sowie das Erweiterte (29- Bit ID) CAN Protokoll. Die Software behandelt aber zur Zeit nur Standard Ids mit 5 Bits (D4..D0) für die Modul-ID sowie 6 Bits für die Message ID (D10..D5).
- Die Modulnummern für die CAN-ID werden bei der Fertigung entsprechend der Seriennummer vergeben, können aber auch nachträglich, unabhängig von der Seriennummer, verändert werden.

#### **1.5. Abspeicherung**

Je nach Program können die Delays in allen Kanälen gesondert eingestellt werden. Diese Werte gehen allerdings nach dem Ausschalten wieder verloren.

In ähnlicher Weise kann für jedes Modul die Modulnummer verändert werden.

Durch einen speziellen Befehl "^code" können diese Daten fest (permanent) abgespeichert werden.

ACHTUNG: Die Anzahl der möglichen Umprogrammierungen ist begrenzt (<100000)!

#### **2. BETRIEB**

#### **2.1. Front**

Nach dem Einschalten (oder RESET) des Geräts wird zunächst der Modultyp (TS1) sowie die Softwareversion (vw091298) angezeigt. Nach ein paar Sekunden wird zusätzlich noch die Modulnummer bzw. Seriennummer (# n) für den Betrieb am RS232- Bus angezeigt. Schließlich geht das Modul in die Standard-Anzeige des Stromwertes für beide Kanäle über.

Die LCD-Anzeige zeigt die entsprechenden Informationen für die Kanäle an.

Die Taste **MODE** schaltet die LCD-Anzeige nacheinander in die folgenden Betriebsarten.

- 0: (..A) Momentaner Stromwert (ggf gemittelt!)
- 1: (>) Minmal erreichter Stromwert
- 2: (<) Maximal erreichter Stromwert
- 3: (L) Grenzwert für Alarm (absolut)
- 4: (W) Anzahl der Warnings
- 5: (A) Anzahl der Alarme
- 6: (..V) Momentaner Spannungswert an den Buchsen*. (Dabei wird auch berücksichtigt, daß vor und hinter dem Messwiderstand ein Schutzwiderstand eingefügt ist.)*

Falls eine Warnung (s.o.) ausgelöst wird, erscheint ein Stern '\*' in der entsprechenden Zeile.

Bei einem Alarm (s.o.) blinkt die Anzeige insgesamt.

#### **2.2. Rückseite**

Auf der Rückseite des Moduls befinden sich folgende Bedienelemente/Anschlüsse:

- **BU1**: Per Software kann der Ausgangspegel (TTL) aktiv high oder low gesetzt werden.
- **BU2**: Per Software kann der Ausgangspegel (TTL) aktiv high oder low gesetzt werden.
- **BU3**: Per Software kann der Ausgangspegel (TTL) aktiv high oder low gesetzt werden.
- **RS232**: Alle Daten können über die eingebaute RS232-Schnittstelle ausgelesen werden bzw. entsprechende Kommandos abgesetzt werden. Diese wird standardmäßig mit 9600 Baud, 8 Bit, 2 Stopbits, NoParity, betrieben.
- **CAN**: Das Gerät kann ebenso über die eingebaute CANbus-Schnittstelle gesteuert und ausgelesen werden. Die Schnittstelle ist galvanisch isoliert.

#### **2.3. Programmierung**

#### **2.3.1. Allgemein**

Mit dem Befehl '?' kann jederzeit über RS232 eine Übersichts-Liste der verfügbaren Kommandos abgerufen werden.

```
----------------------------------------------------
Programmable Delay: TS1 vw091298
# 1
CAN: 1
```
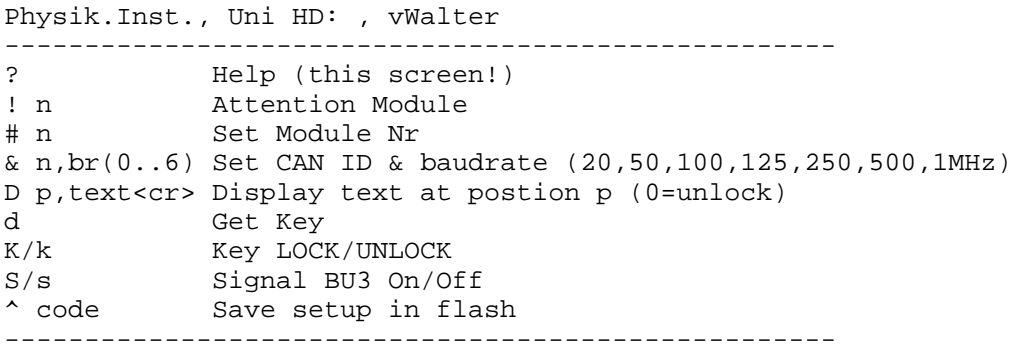

 Alle Kommandos werden durch das Senden eines Buchstabens (ohne 'CR') eingeleitet. Falls ein Parameter benötigt wird, wird dieser direkt angehängt und mit 'CR' abgeschlossen, z.B. "N100<CR>" (In der folgenden Einzelbeschreibung ist dieses 'CR') nicht angegeben!).

Alle empfangenen Zeichen werden als Echo zurückgesendet (Dies gilt nicht für den Befehl "!" sowie für NICHT bzw. mit "!0" ausgewählte Module am RS232-Bus).

Alle zurückgesendeten Daten sind immer mit 'CR' abgeschlossen!

### **2.3.2. Befehle**

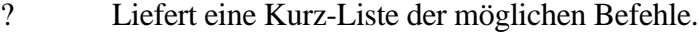

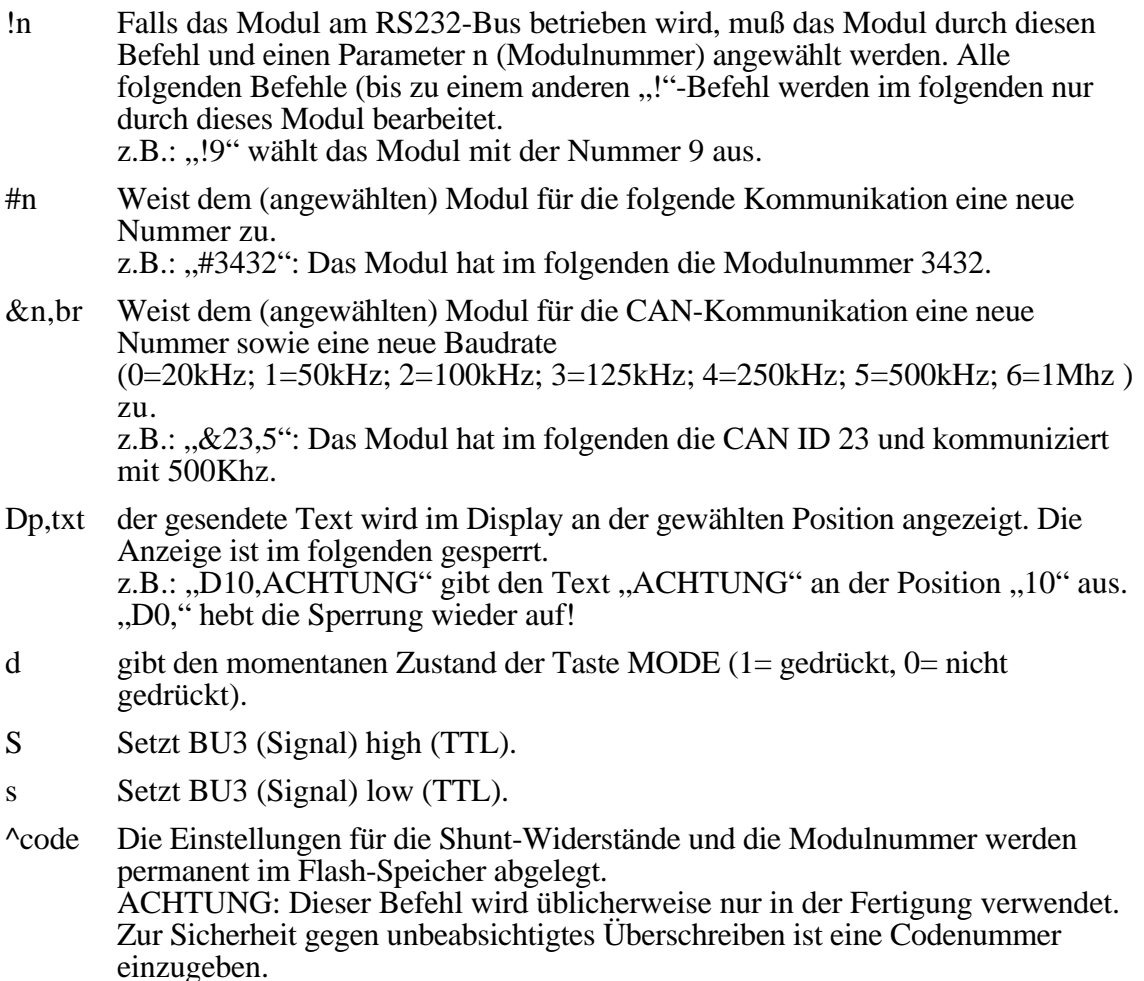

Peter von Walter, Physikalisches Institut, Universität Heidelberg, 28.01.99 Seite: 6

## **2.4. CAN-Messages**

CAN\_ID: Message\_ID\*32 + Module\_ID;

DIR:  $T =$ Transmitted;  $R =$ Received;

Ch: Kanal Nummer  $0.1$   $(0 =$  alle);

Alle Daten mit mehreren Bytes sind BigEndian (MSB..LSB)

# **2.4.1. Alarm und Warnungen**

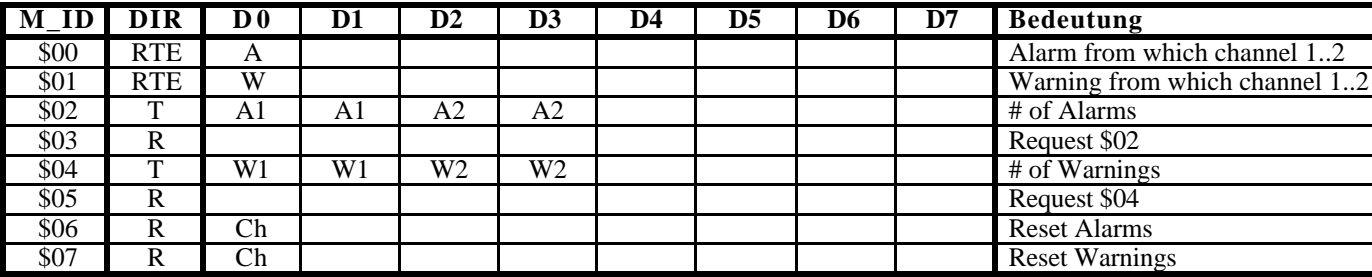

# **2.4.2. Configuration**

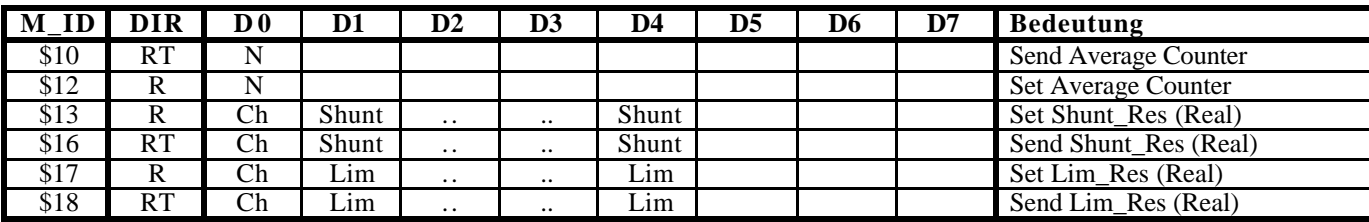

# **2.4.3. Readout/Monitoring**

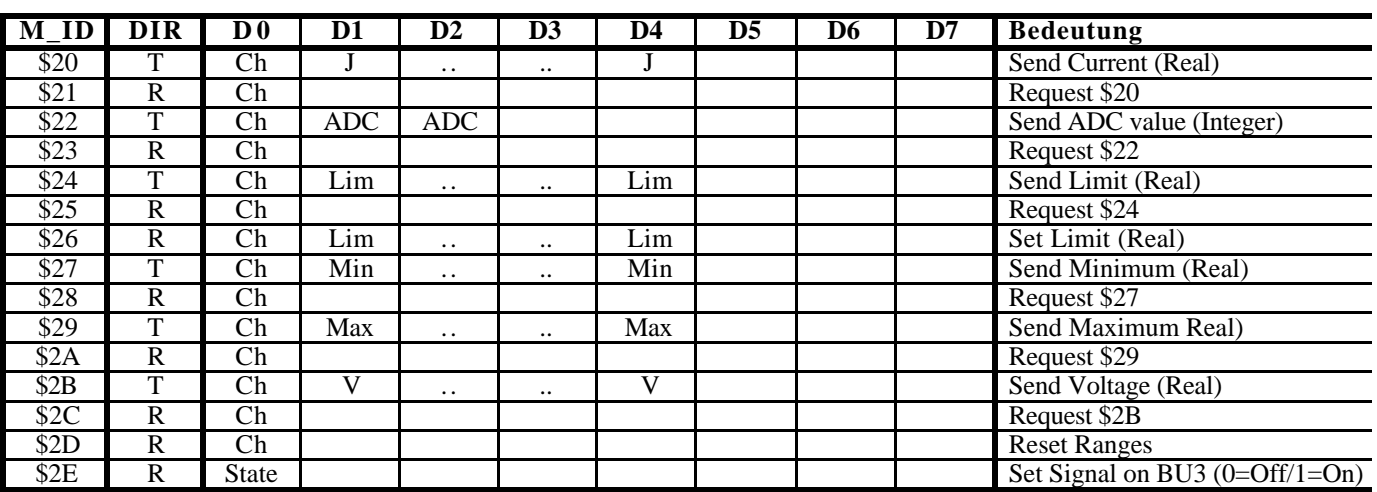

# **2.4.4. Display and Keys**

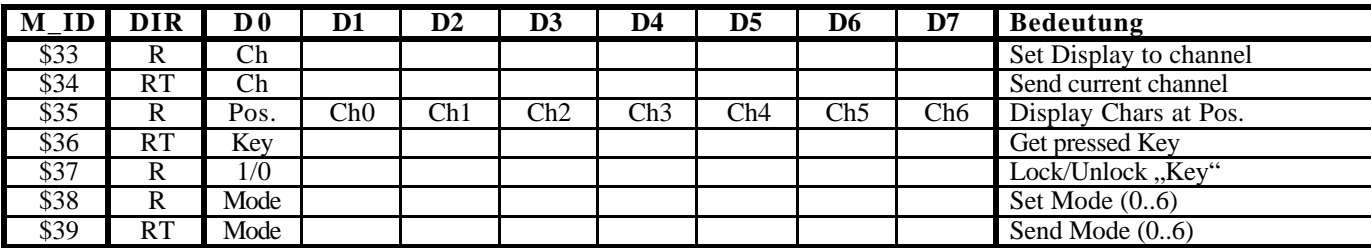

#### **2.4.5. Misc**

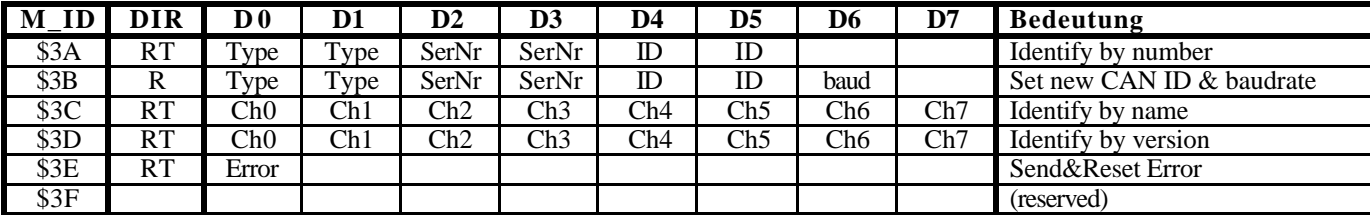

# **3. FERTIGUNG**

## **4. SHORT FORM MANUAL FOR G-2 VERSION**

# **4.1. Function**

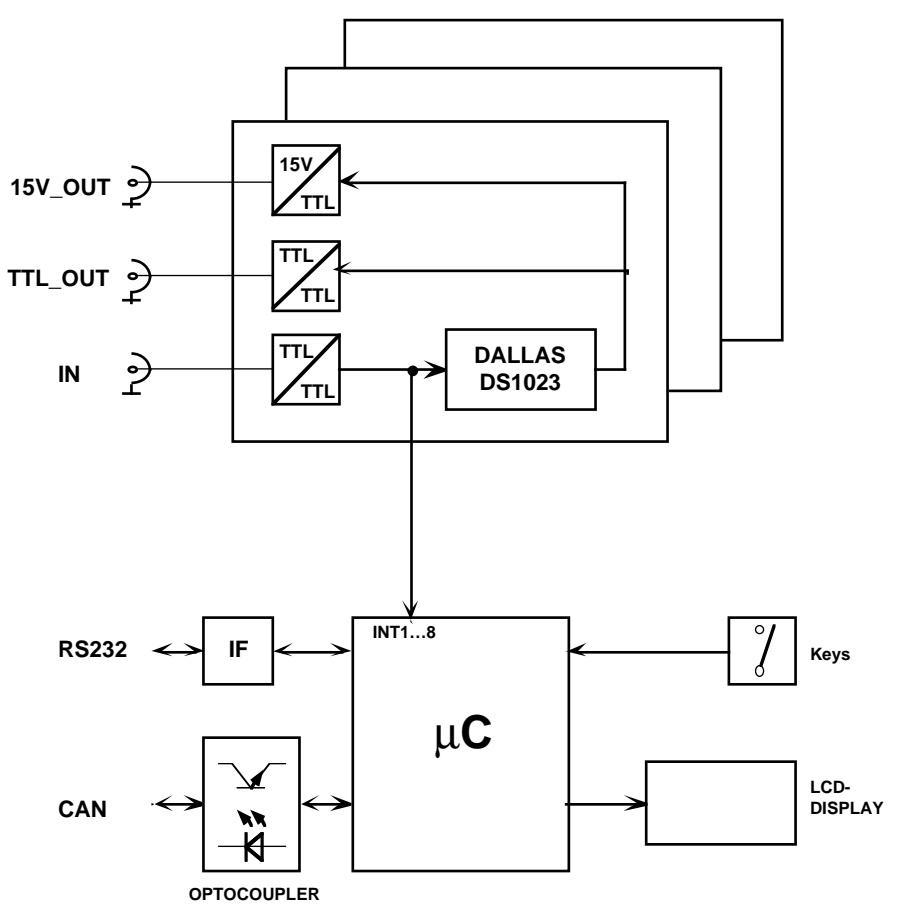

Delay Range:  $0.255$  = Zero Delay..Zero Delay + 127.5 ns Minimum input pulse width:  $>$  Delay Minimum pulse rate:  $100 \mu s$ Maximum number of steps: 50

## **4.3. Front Connectors**

**RESET In:** TTL active high; synchronizes to step=1;

**A,B,C-Input**: TTL-high actice; this is the common input for all 3 channels A, B, C

**A,B,C-Delay-Out:** TTL-high active;

**A,B,C-Delay-Out '15V an 50**Ω**':** 15V output-active high;

#### **4.4. Commands**

All commands will be initiated with a specific character (without 'CR'). If (numeric) parameters are needed, each will be appended and has to be terminated with 'CR', e.g. 'A10'CR'27'CR' (The following description omits all 'CR's; ',' is equivalent!)

All received characters including the command character will be echoed (this is not true for the special command '!'). All sended parameters will be terminated with 'CR'.

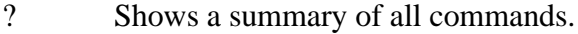

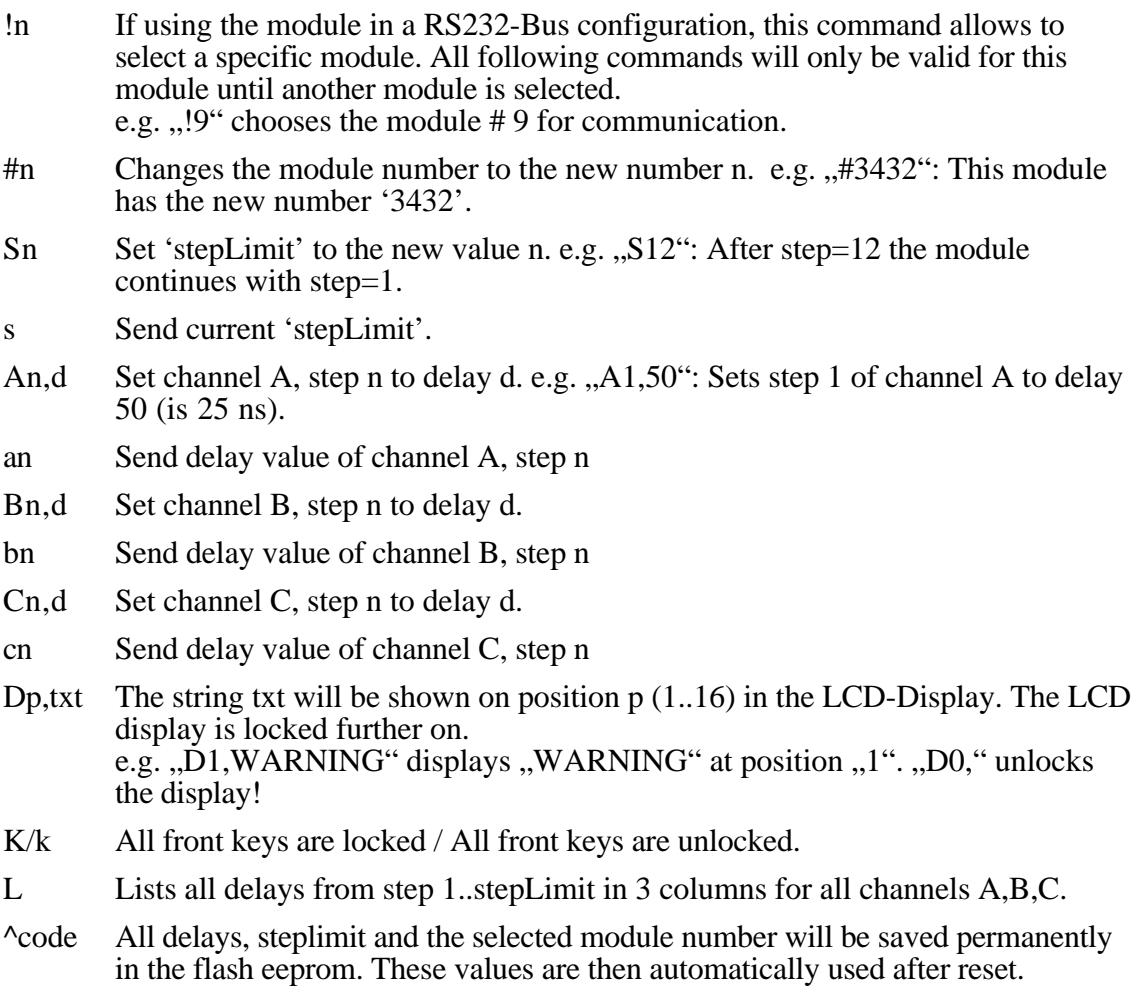

NOTE: To avoid accidentally overriding of saved values this command is

protected with a code number.